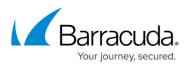

# Understanding the Migration Process from On-Premise to Pure Cloud Archiving

#### https://campus.barracuda.com/doc/53676357/

Starting **September 2, 2024**, the Cloud Storage feature will no longer be available. For more information, see <u>Cloud Storage Discontinuation</u>.

If you already have a Barracuda Cloud Archiving Service subscription and mirrored data, contact <u>Barracuda Networks Technical Support</u> for configuration options.

This article describes what to expect when migrating from a physical, on-premise Barracuda Message Archiver appliance to the pure-cloud Barracuda Cloud Archiving Service solution.

Migrating to the Barracuda Cloud Archiving Service may take some time depending on how much data you have on your local Barracuda Message Archiver appliance. If you have a large amount of data, migration can take anywhere from a few weeks to a few months. However, you can search your Barracuda Cloud Archiving Service data from the cloud interface or the local appliance once they are linked and the transfer begins.

### **Before Getting Started**

Before migration can begin, you must complete the following.

- Contact Barracuda Networks Technical Support for direction on unstubbing mail currently stubbed to the Barracuda Message Archiver and restoring that mail to your Exchange server.
- Verify y our Barracuda Message Archiver is on the latest general available firmware release. If you cannot update your firmware to this version, contact Barracuda Networks Technical Support.
- If you do not have an active Barracuda Cloud Archiving Service license, contact your Barracuda Networks Sales or Sales Engineering representative to obtain and activate a Barracuda Cloud Archiving Service license.

#### **Migration Process**

The following table describes the migration process.

|  | Action | Description |
|--|--------|-------------|
|--|--------|-------------|

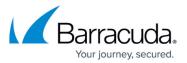

| Customer contacts <u>Barracuda Networks</u><br><u>Technical Support</u> and requests migration<br>from the Barracuda Message Archiver to<br>the Barracuda Cloud Archiving Service.                                     | Barracuda Networks Support initially makes<br>adjustments to your cloud settings. Once these<br>adjustments are complete, the support team will<br>contact you (this takes approximately 10-20 minutes to<br>complete).                          |
|----------------------------------------------------------------------------------------------------|----------------------------------------------------------------------------------------------------|
| Customer is directed to log in to the<br>Barracuda Message Archiver, go to the<br><b>ADVANCED &gt; Cloud Storage</b> page, and<br>click <b>Connect to Cloud Storage</b> . Once<br>connected, select <b>Mirroring</b> . | Once that is done, data begins replication to the<br>Barracuda Cloud Archiving Service.                                                                                                    |
| Data begins flowing to the cloud as it<br>begins populating the Barracuda Cloud<br>Archiving Service.                                                                                                    | Barracuda Networks Support monitors the queues to<br>make sure all data is transferred, and sets the device to<br>SaaS so that the cloud is used as the sole data source<br>for your emails once migration is complete.                          |
| Barracuda Networks Support verifies all<br>local data is transferred, and customer<br>retires the appliance.                                                                                                    | Barracuda Networks Support contacts customer once all<br>local data is transferred, at which point the customer<br>can retire the local appliance and use the Barracuda<br>Cloud Archiving Service as the only data source for<br>archived mail. |

## Barracuda Message Archiver

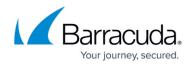

© Barracuda Networks Inc., 2024 The information contained within this document is confidential and proprietary to Barracuda Networks Inc. No portion of this document may be copied, distributed, publicized or used for other than internal documentary purposes without the written consent of an official representative of Barracuda Networks Inc. All specifications are subject to change without notice. Barracuda Networks Inc. assumes no responsibility for any inaccuracies in this document. Barracuda Networks Inc. reserves the right to change, modify, transfer, or otherwise revise this publication without notice.